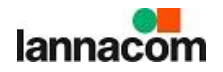

## **Microsoft Education for Students– RMUTIวันที่1 กุมพาพันธ์ 2565 (บ่าย)**

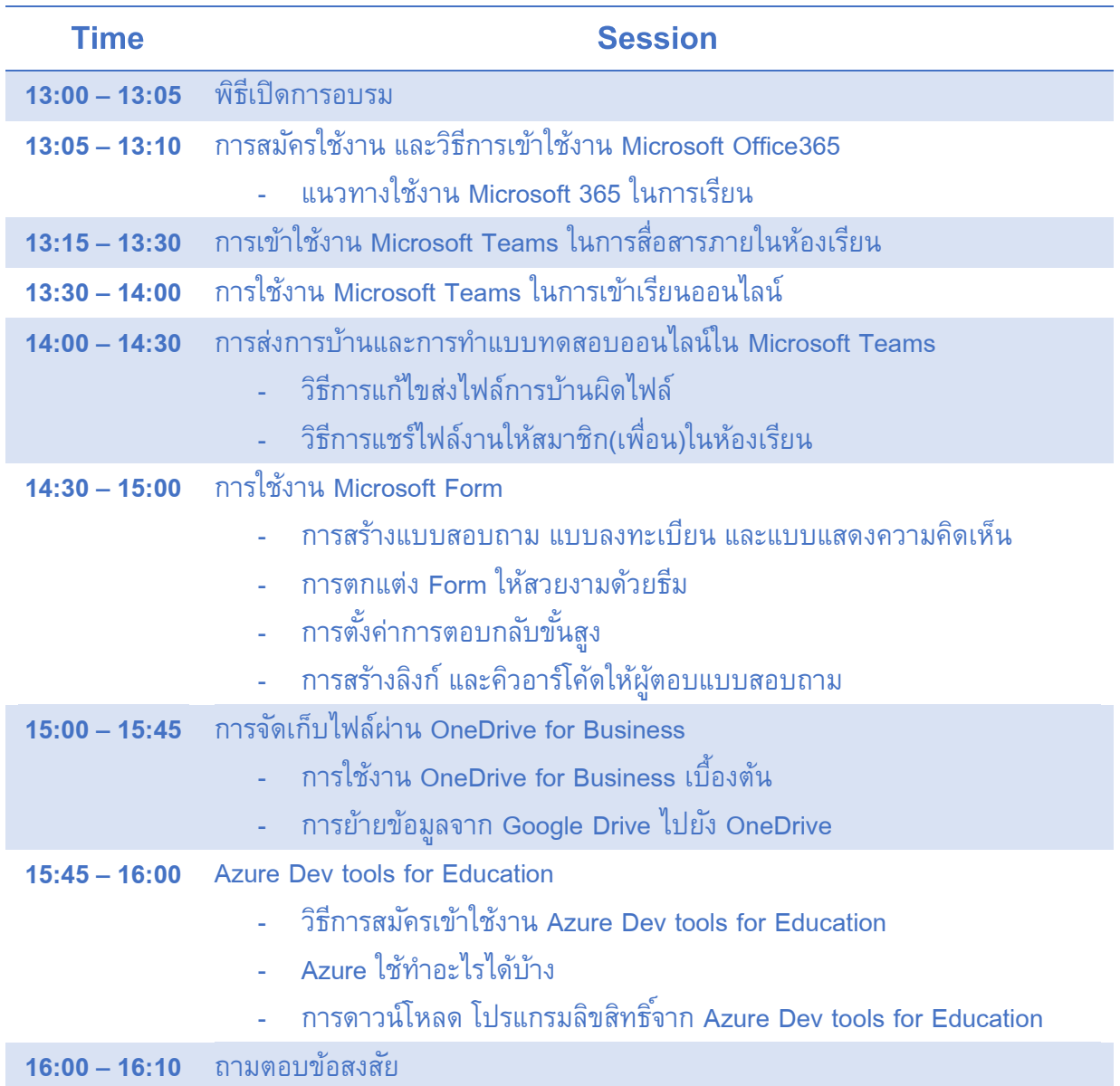